# **QUESITI PROVA SCRITTA**

## UNIVERSITA' DI PADOVA- AMMINISTRAZIONE CENTRALE

#### AREA RISORSE UMANE UFFICIO PERSONALE TECNICO AMMINISTRATIVO

Selezione n. 2023S67 per esami, per la stipula di n. 1 contratto di lavoro a termine, categoria D, posizione economica D1, area tecnica, tecnico- scientifica ed elaborazione dati, tempo pieno, per 12 mesi, ai sensi del D.Lgs. 30.03.2001, n. 165 e s.m.i., del D.Lgs. 15.06.2015, n. 81 in quanto compatibile e del C.C.N.L. del 19.04.2018, presso il Dipartimento di Geoscienze - Tecnico per la produzione di contenuti audio/video e promozione su social e sito WEB. emanato con D.R. n. 2143/2023

## **Quesiti**

- 1. Con quale di questi movimenti si ottiene una ripresa 'slider'?
	- Movimento laterale rispetto al soggetto
	- Rotazione attorno ad un oggetto di interesse
	- Movimento in linea retta in avanti
- Filtri ND, quale è la loro funzione e utilizzo?
	- Ridurre la quantità di luce che arriva al sensore
	- Creare una sfumatura degradante chiaro scuro
	- Modificare la temperatura colore della scena
- 3. Quali parametri esterni influenzano maggiormente l'autonomia di volo?
	- Pioggia
	- intensità del vento
	- nebbia
- 4. Cosa si intende per 'fly away'?
	- situazione in cui il velivolo smette di rispondere ai comandi del pilota e si allontana autonomamente.
	- Situazione in cui il velivolo vola oltre il limite massimo di quota dal punto di decollo.
	- Situazione di emergenza in cui è necessario allontanare il velivolo.
- 5. Quali tra comuni formati è quello più compresso e di minor qualità?
	- Flac
	- $mp3$
	- .wav
- 6. Quali fattori determinano la profondità di campo?<br>- L'apertura o la chiusura del diaframma<br>- I tempi di apertura dell'otturatore.
	-
	-
	- Linquadratura
- 7. Quando si usa il green screen è importante accertare che - il fondale non sia realizzato in materiale riflettente e di aver eliminato pieghe o arinze

- il fondale sia realizzato in materiale riflettente e di aver eliminato pieghe o grinze - il fondale non sia realizzato in materiale riflettente ed è possibile lasciare pieghe o grinze che verranno eliminate in postproduzione

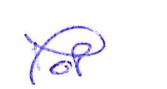

 $\int_{C} x^{2} dx$ 

- 8. Cosa caratterizza un jump-cut?
	- un taglio in asse, realizzato nella parte centrale di una ripresa
	- Il taglio della parte iniziale di una ripresa
	- Il taglio della parte finale di una ripresa
- 9. Le dimensioni video si misurano in ?
	- fps
	- pixel
	- cm
- 10.L' Aspect ratio video più comune è?
	- -9:16
	- -18:9
	- $-16:9$

11. Una ripresa video 4k che risoluzione ha?

- $-4096 \times 2160$
- $1280 \times 720$
- 7680 x 4320
- 12.1l software Final cut è ?
	- un ambiente di Editing non lineare
	- un ambiente di Editing lineare
	- un ambiente di Editing multidimensionale
- 13. Lo strumento vectorscope in un software di videoediting serve per
	- analizzare la crominanza
	- analizzare la luminanza
	- analizzare i valori RGB
- 14. Nel triangolo d'esposizione, il parametro otturatore indica
	- la sensibilità della luce al sensore
	- l'ampiezza dell'intervallo di tempo durante il quale l'otturatore rimane aperto
	- la temperatura del colore
- 15.Se l'UAV viene utilizzato per uso professionale:
	- Prima del volo pilota e committente definiscono tra loro le varie responsabilità
	- Il pilota e/o la sua organizzazione (OPERATORE) sono sempre responsabili del volo
	- È l'impresa che ha commissionato il lavoro (COMMITTENTE) ad assumersi la responsabilità del volo
- 16. Quale distanza devi mantenere, con il drone, dalle aree residenziali commerciali, industriali o ricreative se voli con un UAS nella sottocategoria A3?
	- 120 m  $-150 m$ 50 m
- 17.Cosa è sostanzialmente il d-flight ?
	- Un portale dedicato agli operatori UAS per la fornitura dei servizi di i sostanzialmente il *d-flight '?*<br>Un portale dedicato agli operatori U<br>identificazione diurna (Day-Flight)
	- Un portale dedicato agli operatori UAS per la fornitura dei servizi di registrazione, geo-consapevolezza, identificazione a distanza e pubblicazione delle informazioni sulle zone geografiche
	- Un portale online dedicato agli operatori UAS per la fornitura dei servizi di identificazione tramite un codice QR e pubblicazione delle informazioni sulle zone geografiche
- 18. In un montaggio audio cosa si intende per crossfade ?
	- Lo smorzamento del suono
	- La sovrapposizione di due o più tracce
	- Un effetto di dissolvenza incrociata
- 19. Cosa si intende per atz ?
	- Trattasi dello spazio aereo sovrastante le isole
	- Spazio aereo di dimensioni definite stabilito intorno alle grandi città
	- Spazio aereo di dimensioni definite stabilito intorno ad un aeroporto per la protezione del traffico di aeroporto.
- 20.E' possibile volare in una atz?
	- Sì sempre senza particolari formalità burocratiche
	- Sì, ma solo in alcune condizioni
	- No
- 21.In caso di incidente chi si ha obbligo informare?
	- ANSV entro 60 minuti
	- ENAC entro 60 minuti
	- ENAC entro 15 giorni
- 22.Cosa definisce la circolare ATM-09A?

- Le procedure da seguire per ottenere l'attestato di Pilota remoto per operazioni **SPECIFIC** 

- I criteri e le procedure per l'utilizzo degli spazi aerei segregati e non segregati da parte degli aeromobili a pilotaggio remoto (UAV).

- | criteri e le procedure per avviare un Centro d' Addestramento (CA) abilitato da ENAC

 $24$   $88$  Sc

- 23.Quale è la definizione di follow me?
	- Inseguimento autonomo di un soggetto da parte di un drone
	- Esecuzione autonoma di una missione di volo da parte di un drone
	- Raggiungimento autonomo di una coordinata GPS prestabilita dal pilota a.
- 24.Cosa è un motore brushless?
	- Motore elettrico a spazzole
	- Motore elettrico senza spazzole
	- Motore a scoppio senza spazzole
- 25. Se voglio ottenere uno slow motion e ho settato la camera a 50fps che impostazioni devo scegliere per la sequenza di editing?
	- 50 fps
	- $-25$ fps
	- 100 fps

26.Cosa si intende per flickering

- Lo sfarfallio, dovuto a un difetto di esposizione, che può presentarsi quando lavoriamo con luce artificiale
- Una ripresa mossa
- Un parametro che consente di migliorare l'esposizione in condizioni di scarsa luminosità
- 27.Cosa sono gli eventi nel software Final cut pro ?

- Sono cartelle, all'interno della Library, in cui è possibile organizzare il materiale importato per l'editing

- Sono momenti di aggiornamento riservati alla community degli utilizzatori del software

- Sono etichette colorate che consentono di riconoscere meglio le clip e sono utili soprattutto quando si ha parecchio girato

# 28. Differenza tra time lapse e hyperlapse?

- L'hyperlapse è un timelapse in cui la velocità di riproduzione è ancora maggiore Differenza tra time lapse e hyperlapse?<br>· L'hyperlapse è un timelapse in cui la velocità di riproduzione è ancora maggio<br>- Il timelapse è realizzato con camere che hanno una stabilizzazione superiore
- 
- Nell'hyperlapse, a differenza del timelapse, la posizione della camera non è fissa
- 29.Cosa sono i proxy nel montaggio video?
	- Files a risoluzione inferiore, utili come copia di back up

- Files ad alta qualità, visibili dopo aver compiuto il rendering

- Files a risoluzione inferiore su cui lavorare provvisoriamente al posto delle clip originali

- 30. Una luce con una temperatura di 5500 kelvin è una luce
	- luce neutra, simile a quella del sole a mezzogiorno
		- luce celda, simile a quella di una candela
		- luce fredda, simile a quella di un cielo nuvoloso